## H.P. State Consumer Disputes Redressal Commission, Kasumpti, Shimla-9.

No. HP/CPC/1-223/01-VII- $7176$ 

Dated 5<sup>th</sup> August, 2022.

#### \*ADVERTISEMENT NOTICE\*

Pursuant to directions of Hon'ble Supreme Court passed in Suo Moto Writ Petition (Civil) No. 2/2021 to fill up the posts lying vacant on the establishment of H.P. State Consumer Disputes Redressal Commission, Shimla, applications are hereby invited for the recruitment of posts of Junior Office Assistant (IT) on contract basis and Peon on daily wages basis. Applications should be addressed to the Registrar, H.P. State Consumer Disputes Redressal Commission, Block No. 33, SDA Complex Kasumpti, Shimla-9 and should reach the office by 26.08.2022 by 5 PM. Applications can also be submitted in person to the Registry of the State Commission from 10 AM to 5 P.M. on all working days on or before the last day of receipt of applications. Candidates must write name of the post applied for on the envelope. Applications received incomplete and after due date shall not be entertained. There is no application fee for women candidates

#### How to apply:-

Eligible and interested candidates would be required to apply offline. The requisite post-wise proformas for the posts of Junior Office Assistant (IT) and Peon are available on the official website, *https://hpconsumercommission.nic.in* of the State Commission as Annexure-A & Annexure-B, respectively.

 $2.$ Detail of vacant posts of each category i.e., Junior Office Assistant (IT) and Peon) is given in the Table below:-

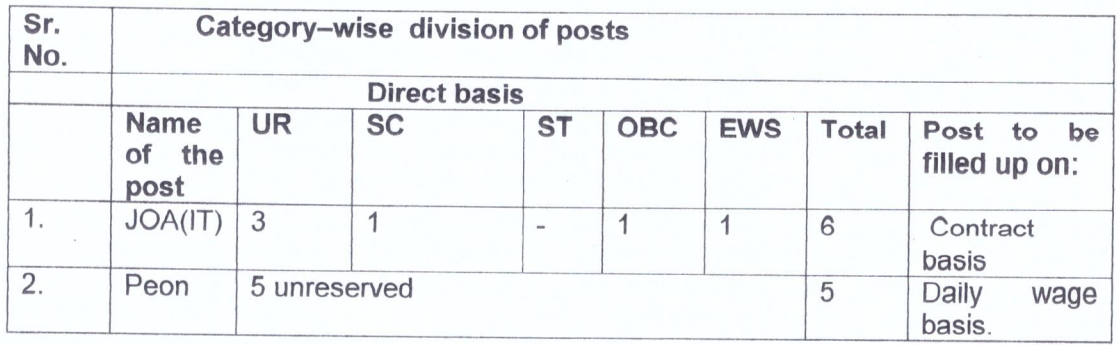

Note:- The number of vacancies for aforesaid categories may increase or decrease in future due to administrative exigencies.

3. Detail of Pay scales of the posts:-

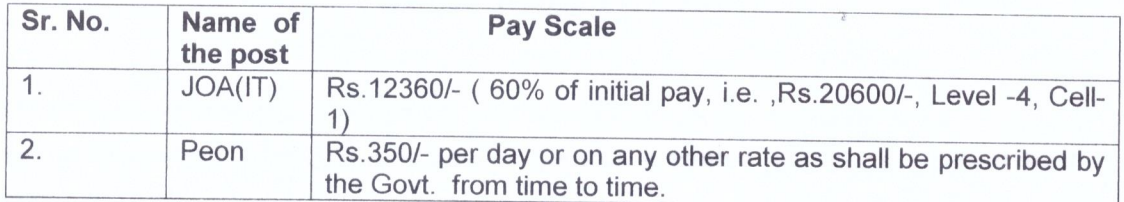

# 4. Requisite qualification for the posts of JOA (IT) and Peon and application fees:-

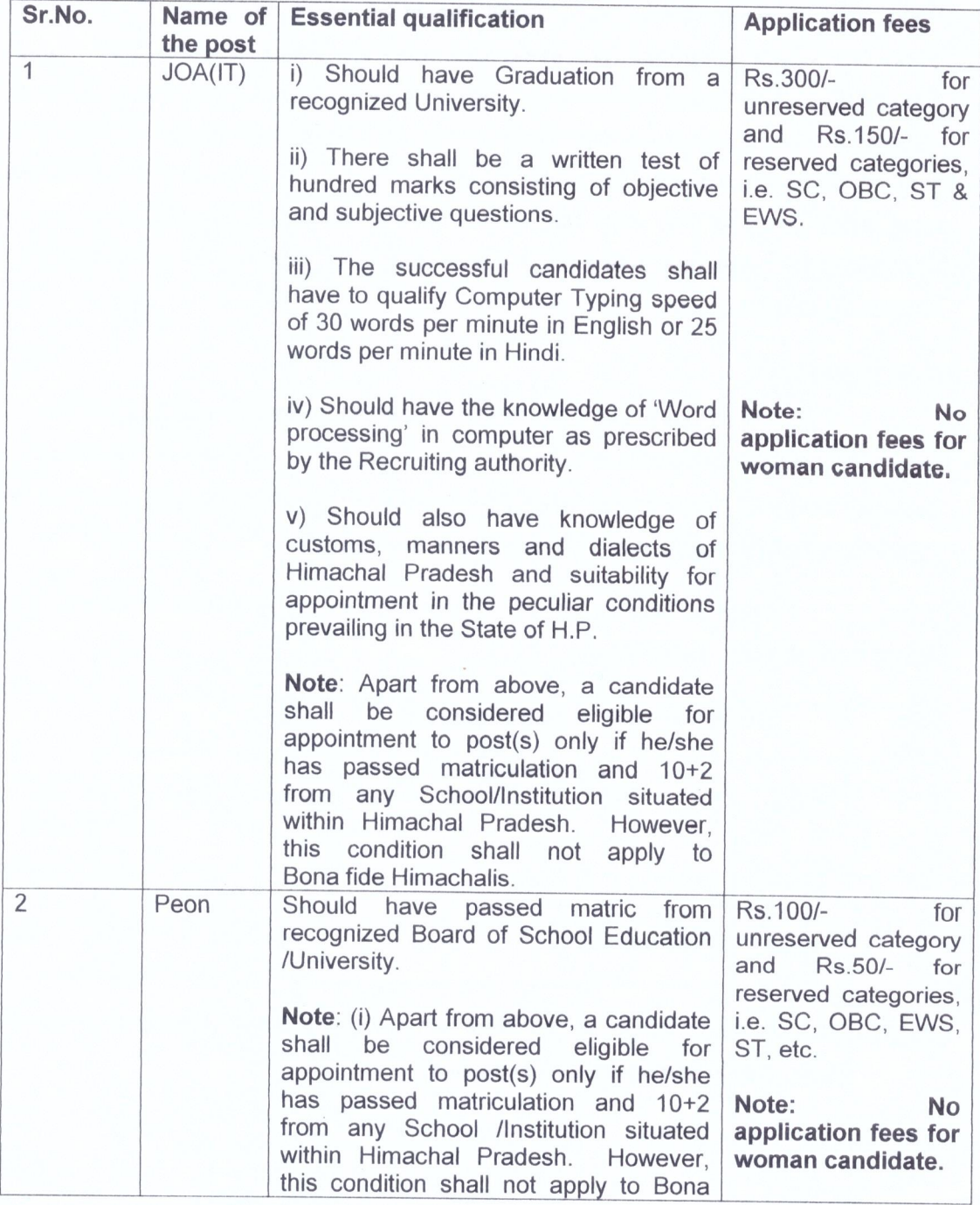

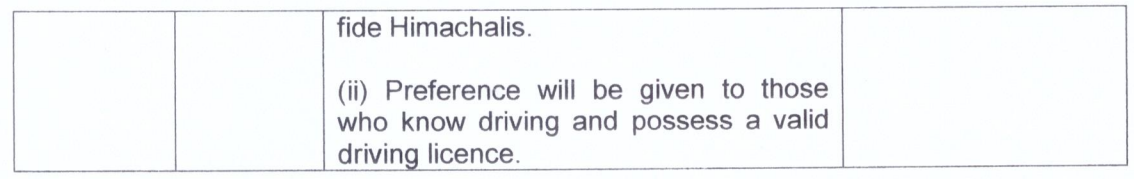

5. Age limit for the posts of JOA (IT) and Peon:

The age of candidate must be between 18 to 45 years as on 01.08.2022. However, in case, the candidate belongs to any reserved category, the relaxation in upper age limit shall be permissible as may be prescribed by the Govt. of H.P. from time to time.

By order

#### **Hon'ble President**

Endst. No.HP/CPC/1-223/01-VII- 7(76

Dated 5<sup>th</sup> August, 2022.

Copy forwarded yo:-

- To the Editor Amar Ujala, Himachal Pradesh, Shimla, with the request to  $1.$ publish the advertisement notice in the news paper at the earliest and supply copy of the issue containing advertisement to this office alongwith bill.
- The TSP/Programmer State Commission. He is directed to upload the  $\mathcal{Z}$ advertisement notice on the official website for information of all concerned.
	- $3.$ Notice Board.

 $\sim$ 

#### Annexure-A

Space for self attested passport

size photograph.

#### Application Format for the post of JOA(IT) on contract basis.

To

The Registrar, H.P. State Consumer Disputes Redressal Commission, Shimla-171 009.

1. Name of the candidate (in capital letters): \_\_\_\_\_\_\_\_\_\_\_\_\_\_\_\_\_\_\_\_\_\_\_\_\_\_\_\_\_\_\_\_\_

2. Son/daughter/wife of :

3. Permanent Home address of the candidate: **All and September 2016** 

4. Correspondence address of the candidate: example and a series of the candidate:

- 5. Date of birth (attach self attested photocopy of proof): <u>compare and</u>
- 6. i) Mobile No:

iii) Email address: experience and the set of the set of the set of the set of the set of the set of the set of the set of the set of the set of the set of the set of the set of the set of the set of the set of the set of

7. Educational qualification (enclose self attested photocopies of all relevant educational certificates, i.e., Matriculation, 10+2 and Graduation/Post Graduation):

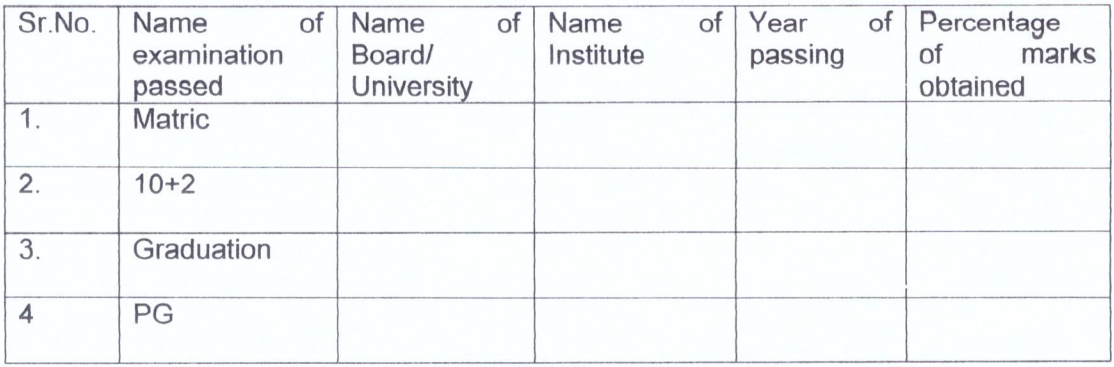

8. Employment Exchange Registration No. (if available): 9. Category to which belong (enclose self attested photo copy of proof): 10. Experience, if any: 11. i) Has the candidate ever been convicted: \_\_\_\_\_\_\_\_\_\_\_\_\_\_\_\_\_\_\_\_\_\_\_\_\_\_\_\_\_\_\_\_\_\_ ii) If yes, detail of conviction be given: **with the contract of the contract of conviction** 12. i) Is any criminal case pending against the ii) If yes, detail of FIR/ status of the case be given. 13. Application Fees: i) Amount: ii) Bank draft No. & date: iii) IPO No. & date: 14. Any other thing the candidate wants to specifically mention: **DECLARATION** 

I, Son/daughter/wife of  $R/O$   $P.O.,$ and declare that the details given by me in the application format are true and correct and nothing has been concealed therein. If any information mentioned in my application is found false at any stage then I shall be liable for all consequential actions including cancellation of candidature.

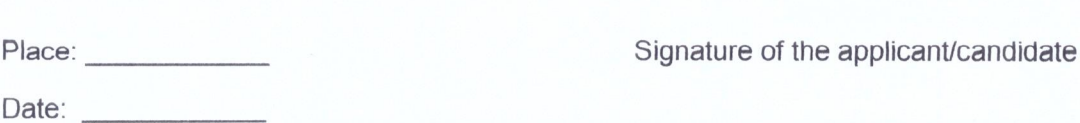

 ${2}$ 

#### Annexure-B

### Application Format for the post of Peon (on daily wage basis)

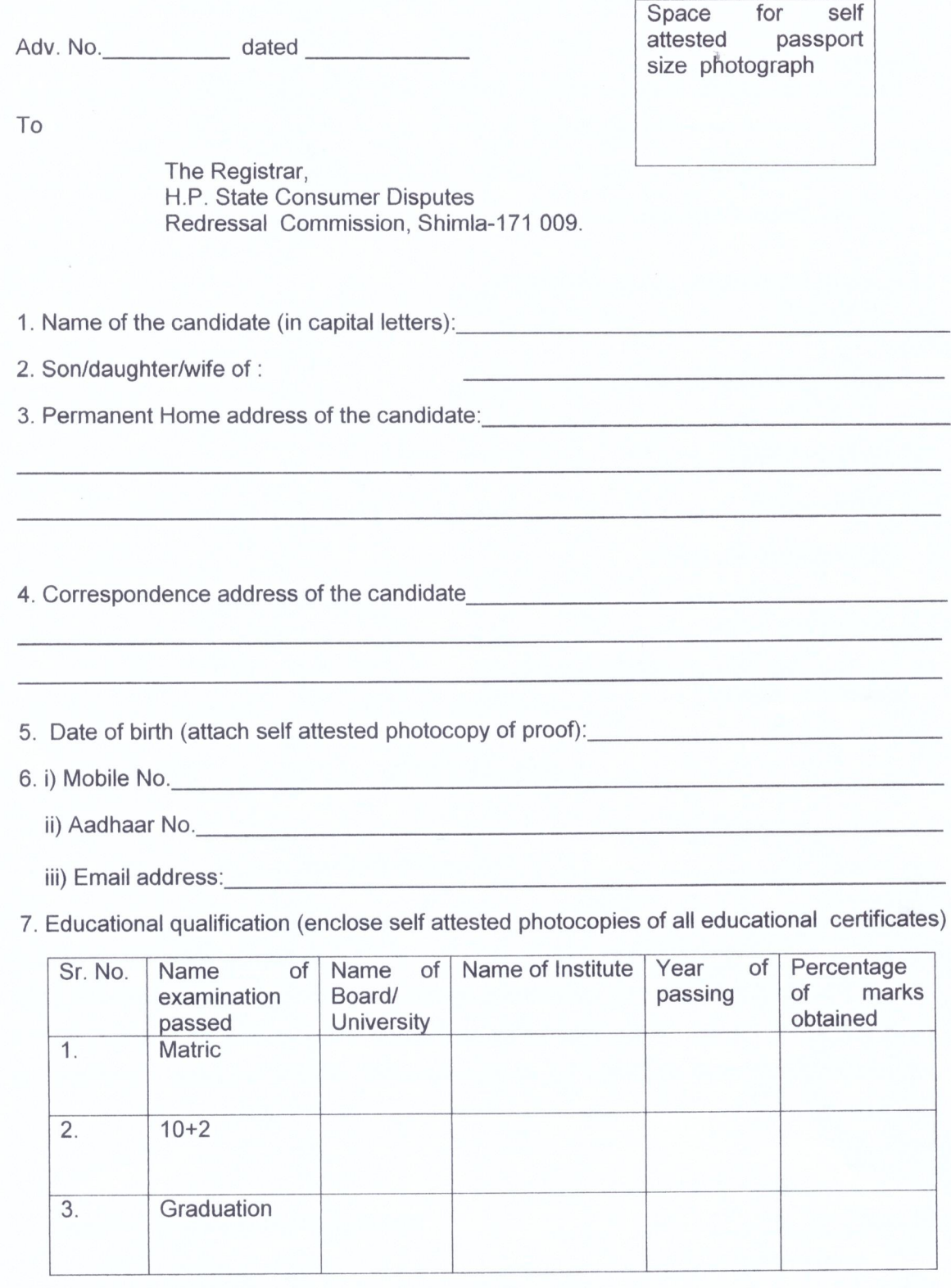

8. Employment Exchange Registration No. & Date if available:

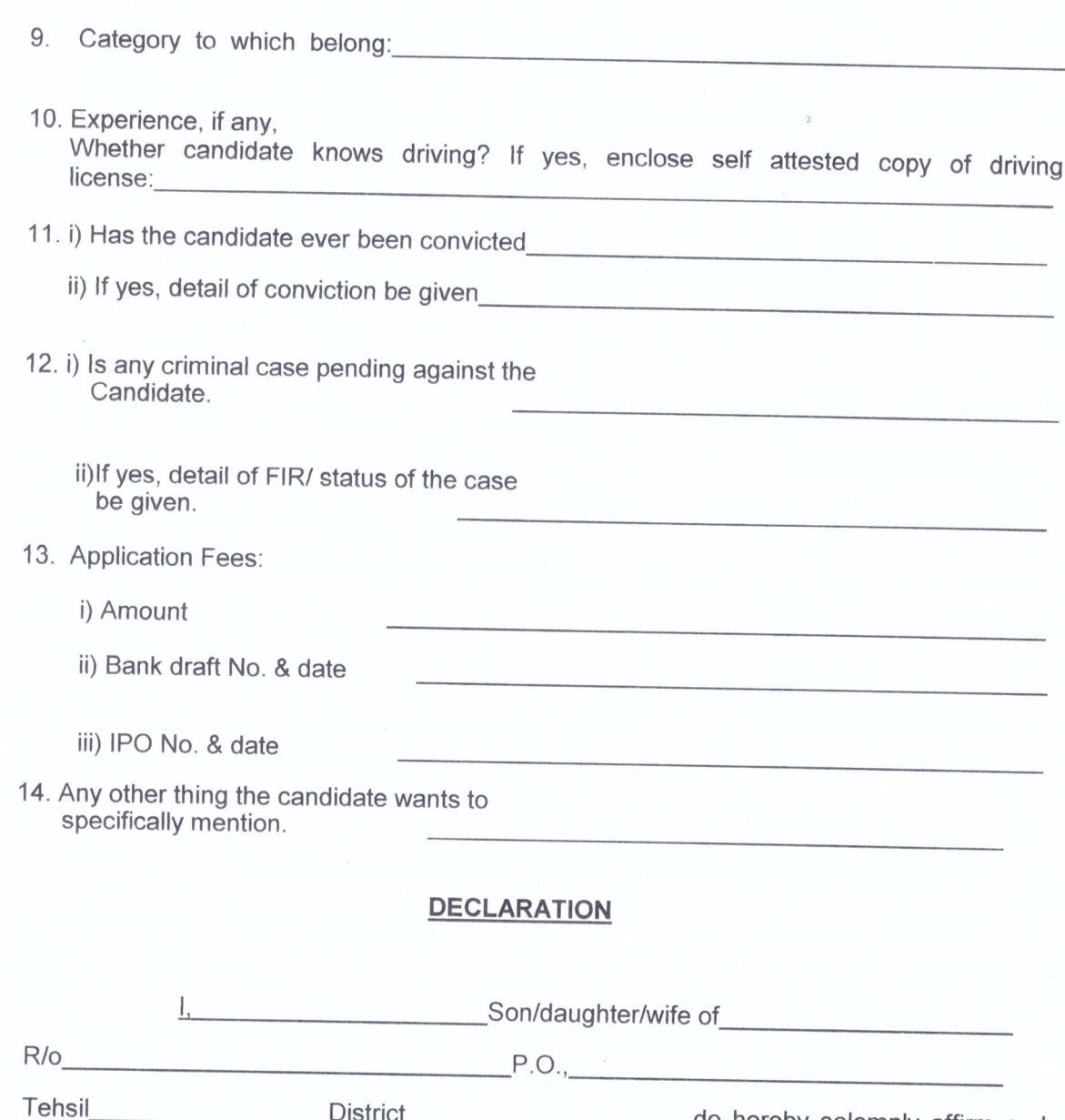

do hereby solemnly affirm and declare that the details given by me in the application are true and correct and nothing has been concealed therein. If any information mentioned in my application is found false at any stage then I shall be liable for all consequential actions including cancellation of candidature.

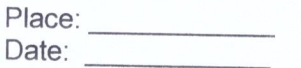

 $\bar{\epsilon}$ 

Signature of the applicant/candidate